# <span id="page-0-3"></span><span id="page-0-2"></span>enotez

v0.9 2016/11/08

Endnotes for L<sup>AT</sup>FX 2 $\varepsilon$ 

# Clemens NIEDERBERGER

<http://www.mychemistry.eu/forums/forum/enotez/>

[contact@mychemistry.eu](mailto:contact@mychemistry.eu)

# Table of Contents

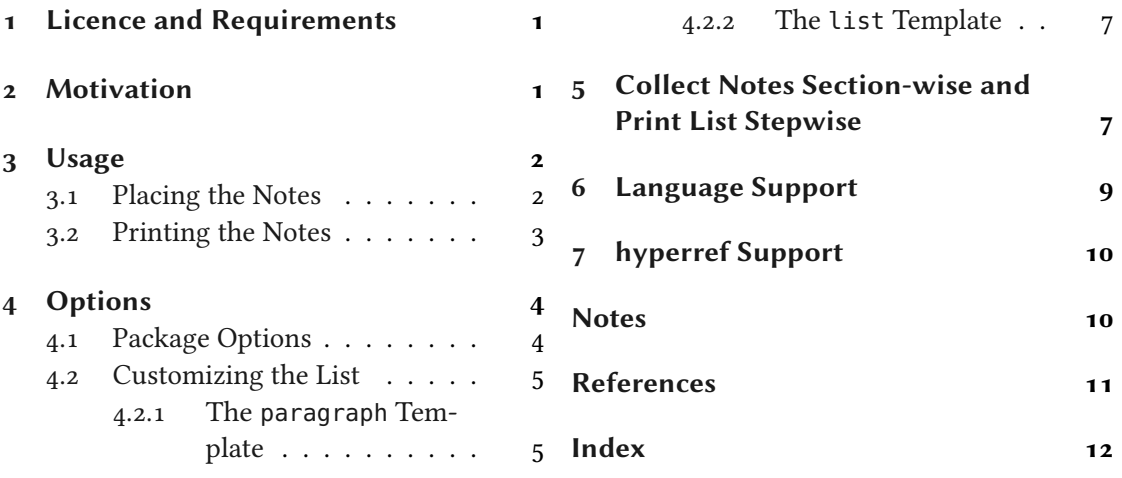

# <span id="page-0-0"></span>1 Licence and Requirements

Permission is granted to copy, distribute and/or modify this software under the terms of the LATEX Project Public License (LPPL), version 1.3 or later (<http://www.latex-project.org/lppl.txt>). The software has the status "maintained."

enotez needs and loads the following packages: l3kernel [L3Pa], xparse, xtemplate and l3keys2e from the l3packages bundle [L3Pb], xpatch [Gre12], scrlfile from the KOMA -Script bundle [Koh15] and translations [Nie15].

# <span id="page-0-1"></span>2 Motivation

ENOTEZ is a new implementation of endnotes for LATEX  $z_{\mathcal{E}}$  since the endnotes package [Lavo3] has some deficiencies. Nested endnotes, for example, are not supported, neither is hyper<span id="page-1-4"></span>ref [OR12]. The sepfootnotes package [dLim13] also provides means for endnotes but actually has a different purpose: to separate input and usage both of footnotes and endnotes[.](#page-1-2) So it might<br>not be the best solution in every case.<sup>1</sup> It also does not allow nested endnotes.

While  $ENOTEZ$  worked in tests nicely with the memoir  $[WM11]$  class please keep in mind that memoir provides its own endnote mechanism.

enotez enables nested endnotes properly and has another mechanism of customizing the list of endnotes which is easily extendable. One of the main features of **ENOTEZ** is a split list of endnotes in which the notes are automatically separated by the sections or chapters they were set in, see section [5](#page-6-1) for more information.

As an aside:  $\overline{ENOTEZ}$  is nicely compatible with the fnpct package [Nie13]. Version 0.2j or newer of fnpct automatically detects ENOTEZ and adapts the \endnote command.

# <span id="page-1-0"></span>3 Usage

#### <span id="page-1-1"></span>3.1 Placing the Notes

The usage is simple: use \endnote in the text where you want to place the note mark.

```
\endnote[\langle mark \rangle]{\langle text \rangle}
   Add an endnote in the text.
```
 $\text{Lambdark}(\text{mark})$ ]

Add an endnotemark.

#### $\text{endnotetext}\$

Introduced in version 0.9

Introduced in version 0.9

Add text to an endnote placed with \endnotemark.

1 This is some text.\endnote{With an endnote.}

<span id="page-1-3"></span>This is some text[.](#page-9-2) $1$ 

There's not really much more to it. It is possible to add a custom mark by using the optional argument but that shouldn't be needed too often. Endnotes can also be nested.

```
1 This is some text.\endnote{With another endnote.\endnote{This is a
     nested\endnote{And another level deeper\ldots} endnote!}}
3 % uses package `kantlipsum' to produce dummy text:
4 Of course you can have several paragraphs\endnote{\kant[1-3]} in an endnote.
```
<span id="page-1-2"></span><sup>1.</sup> You have to write the actual notes in the preamble or a separate file and reference them in the text.

<span id="page-2-5"></span><span id="page-2-3"></span><span id="page-2-2"></span>This is some text[.](#page-9-3)<[s](#page-9-4)up>2</sup> Of course you can have several paragraphs<sup>3</sup> in an endnote.

The marks of the endnotes in the running text are printed through the command \enotezwritemark which defaults to *\textsuperscript*. Its argument contains the current mark which is preceded by \enmarkstyle. Both of these commands can be redefined of course to adapt to custom settings. This can also be done using options, see section [4.](#page-3-0) The mark of the endnote that has Introduced in been set last is stored in \@currentlabel.

version 0.6 Endnotes can also be labelled and later be referred to:

```
1 The next endnote\endnote{This endnote gets a label.}\label{en:test} has
2 the number~\ref{en:test}. Let's now test
```

```
3 \cs{endnotemark}\endnotemark[\ref{en:test}].
```
<span id="page-2-4"></span>Th[e](#page-9-5) next endnote<sup>4</sup> has the number [4.](#page-2-1) Lets now test \endnotemark<sup>4</sup>[.](#page-0-2)

#### <span id="page-2-0"></span>3.2 Printing the Notes

The notes are printed by using the command \printendnotes.

#### $\prime$ printendnotes\*[ $\langle$ style}]

Print the list of endnotes.  $\langle style\rangle$  is one of the instances explained in section [4.2.](#page-4-0)

If used without argument it prints all notes set so far with \endnote. The current list will then be cleared. All endnotes set after it are stored again for the next usage of \printendnotes. The starred version will print *all* endnotes but shouldn't be used more than once if you have nested endnotes.

It may take several compilation runs until all notes are printed correctly. In a first run they are written to the aux file. In the second run they are available to  $\prime$  printendnotes. If you have nested endnotes they will be written to the aux file the first time they're printed with \printendnotes which means you might have to compile your file once more. If you change any of the endnotes or add another one you again will need at least two runs, maybe more. enotez tries to warn you in these cases by invoking the warning

Endnotes may have changed. Rerun to get them right.

but may not catch all cases.

enotez provides two commands that allow to set some kinds of preamble and postamble to a list, either to every list or only to the next one:

#### $\{ \text{det}\}$

Introduced in version 0.5 inserts  $\text{text}$  between heading and the actual notes every time \printendnotes is used.

#### <span id="page-3-2"></span> $\{AtNextEndnotesList\{\textit{text}\}$

Introduced in version 0.5

Introduced in version 0.5

Introduced in version 0.5

inserts  $\text{text}$  between heading and the actual notes the next time \printendnotes is used. This overwrites a possible preamble set with \AtEveryEndnotesList for this instance of \printendnotes.

### $\{AfterEveryEndnotesList\{\langle text\rangle\}\}$

inserts  $\langle text \rangle$  after the notes list every time \printendnotes is used.

 $\{AfterNextEndnotesList\{\langle text\rangle\}$ 

inserts  $\langle text \rangle$  after the notes list the next time \printendnotes is used. This overwrites a possible postamble set with \AfterEveryEndnotesList for this instance of \printendnotes.

If something is inserted with one of these commands the inserted  $\langle text \rangle$  will be followed by a \par and a vertical skip for the preamble. The postambles follow a \par and a vertical skip. The skips can be set using an option, see section [4.](#page-3-0)

# <span id="page-3-0"></span>4 Options

### <span id="page-3-1"></span>4.1 Package Options

enotez has a few package options which should be pretty self-explanatory. They can be set either as package options with \usepackage[ $\langle options\rangle$ ]{enotez} or with the setup command.

```
\setenotez{\langle options \rangle}
```
Setup command for setting ENOTEZ' options.

```
list \text{-}name = \{\text{}(list name) \}
```
The name of the notes list. This name is used for the heading of the list.

```
reset = true|false Default: false
```
If set to true the notes numbers will start from 1 again after \printendnotes has been invoked.

counter-format = arabic|alph|Alph|roman|Roman|symbols Default: arabic Change the format of the endnote counter. Please be aware that there are only 26 alphabetic counter symbols (options alph and Alph and only 9 symbols (option symbols).

```
mark-format = \{\langle code \rangle\} (initially empty)
```
Redefine \enmarkstyle to execute  $\langle code \rangle$ . This command is placed directly before the endnote mark in the text.

mark-cs =  $\{\langle command \rangle\}$  Default: \textsuperscript Lets \enotezwritemark to be equal to  $\langle command \rangle$ . This command is used to typeset the endnote marks in the text and should take one argument.

Introduced in version 0.7

backref = true|false default: false If set to true and hyperref has been loaded backlinks from the notes in the list to the marks in the text are added.

```
4 Options
```

```
totoc = section|chapter|false default: false Default: false
```
Add an entry to the table of contents.

### list-heading = { $\langle$ sectioning command including argument}}

You can use this option to manually set the list heading command,  $e.g.,$  list-heading = {\chapter{#1}} for a numbered heading. The default depends upon if the class you're using provides \chapter or not. It either uses \chapter\* or \section\*. You can see that you have to refer to the actual heading with #1.

```
list - style = {style} \nbrace {list - style = 100
```
Sets the default list style, see section [4.2](#page-4-0) for details.

list-preamble-skip = {(skip)} dist-preamble-skip = {(skip)} Default: \medskipamount Sets the vertical skip (a rubber length) that is inserted if a list preamble is inserted by using either \AtNextEndnotesList or \AtEveryEndnotesList. It's default is set equal to \medskipamount.

 $list\text{-}postample\text{-}skip = \{\langle skip \rangle\}$  Default: \medskipamount

Sets the vertical skip (a rubber length) that is inserted if a list postamble is inserted by using either \AfterNextEndnotesList or \AfterEveryEndnotesList. It's default is set equal to \medskipamount.

# <span id="page-4-0"></span>4.2 Customizing the List

The list is typeset with xtemplate's possibilities. ENOTEZ declares the object enotez-list and two templates for it, the template paragraph and the template list.

#### <span id="page-4-1"></span>4.2.1 The paragraph Template

The paragraph template's interface is defined as follows:

```
1 \DeclareTemplateInterface{enotez-list}{paragraph}{1}
2 \left\{ \right.3 \times 8 parameter : type = default
deading : function 1 = \section*{#1}<br>5 format : tokenlist = \footnotesize
5 format : tokenlist = \footnotesize
6 number : function 1 = \text{max}{#1}
7 number-format : tokenlist = \normalfont
8 notes-sep : length = .5\baselineskip ,
9 }
```
The parameters functions are these:

#### **heading**

The command with which the heading is typeset.

version 0.5

Introduced in

Introduced in version 0.5

5

#### <span id="page-5-0"></span>**format**

The format of the whole list.

#### **number**

The command that is used to typeset the numbers of the notes. The command \enmark is explained soon.

#### **numbers-format**

The format of the numbers.

#### **notes-sep**

Additional space between the notes.

ENOTEZ uses this template to define the instance plain:

1 \DeclareInstance{enotez-list}{plain}{paragraph}{}

This is the default style of the list.

You can easily define your own instances, though:

```
1 \DeclareInstance{enotez-list}{custom}{paragraph}
2 \left\{ \right.3 heading = \Lambda<sup>3</sup>
4 notes-sep = \baselineskip
5 format = \normalfont
6 number = \text{textsuperscript{#1}}7 }
```
This would use a chapter heading for the title, separate the notes with \baselineskip and typeset them with \normalfont. The numbers would be typeset with \textsuperscript. You could now use it like this:

1 \printendnotes[custom]

If you wanted superscripted numbers, you could also redefine \enmark.

#### \enmark

this command is initially defined like this:  $\newcommand*{}|$  \enmark[1]{#1.}

#### <span id="page-6-2"></span><span id="page-6-0"></span>4.2.2 The list Template

The list template's interface is defined as follows:

```
1 \DeclareTemplateInterface{enotez-list}{list}{1}
2 \{3 % parameter : type = default
4 heading : function 1 = \text{section}*(\#1),
5 format : tokenlist = \footnotesize ,
6 number : function 1 = \text{meank{#1}}number-format : tokenlist = \nInormalfont8 list-type : tokenlist = description
9 }
```
This template uses a list to typeset the notes. As you can see the default list is a description list.

ENOTEZ defines two instances of this template:

```
1 \DeclareInstance{enotez-list}{description}{list}{}
2 \DeclareInstance{enotez-list}{itemize}{list}{list-type = itemize}
```
They're available through \printendnotes[description] and \printendnotes[itemize], respectively.

Again you can define your own instances using whatever list you want, possibly one defined with the power of enumitem.

### <span id="page-6-1"></span>5 Collect Notes Section-wise and Print List Stepwise

This feature is experimental and surely has some limitations. Please let me know if something doesn't work as expected.

Not to be misunderstood: you can use \printendnotes as often as you like, possibly after each section. That is not what is meant here. Let's suppose you are writing a book and have many endnotes in many chapters. It would be nice if the list of endnotes at the end of the book could be split into parts for each chapter. This section describes how you can achieve that with enotez.

First of all ENOTEZ will rely on the fact that you use \printendnotes only once! If you call it more times nobody knows what will happen. . .

You'll need to tell ENOTEZ that you want to split the notes into groups.

#### <span id="page-7-0"></span>split = section|chapter|false default: false Default: false Enable the automatic splitting.

 $split\text{-}sectioning = \{\langle \text{csname} \rangle\}$  (initially empty)

This option is deprecated and may be dropped in future versions! The command that is used to display the titles between the splits. It needs to be a command that takes one argument and should be entered without the leading backslash. If the option is not used ENOTEZ will choose subsection\* for split = {section} and section\* for split = {chapter}.

#### $split$ -heading = { $\langle sectioning command\ includeinlinding argument\rangle$ }

Introduced in version 0.3

The command that is used to display the titles between the splits. It is entered with argument and the actual title is referred to with #1, e.g., split-heading = {\subsection\*{#1}}. If the option is not used ENOTEZ will choose \subsection\*{#1} for split = {section} and \section\*{#1} for  $split = \{chapter\}.$ 

 $split\t-title = {\langle (tokenlist) \rangle }$  Default: Notes for <name> <ref> The title that will be inserted between the splits.  $\langle$  <name> is replaced by section for split = {section} and chapter for split = {chapter}. <ref> is replaced by the corresponding \thesection or \thechapter.

Set the split option:

1 \setenotez{split=section}

Well – that's it, basically. You'll have to be careful, though: if you're having nested endnotes the nested ones appear first in the "Notes" section (or chapter, respectively). In this case you should have a numbered section title for the notes, presumably in the appendix. You'll need to create a new list style:

```
1 % preamble:
2 \usepackage{enotez}
3 \DeclareInstance{enotez-list}{section}{paragraph}{heading=\section{#1}}
4 \setenotez{list-style=section,split=section}
5 % document:
6 \appendix
7 \printendnotes
```
Please beware that the option reset also impacts here: the numbering will be reset for each section or chapter, depending on the choice you made for split.

There are additional commands:

<span id="page-8-1"></span>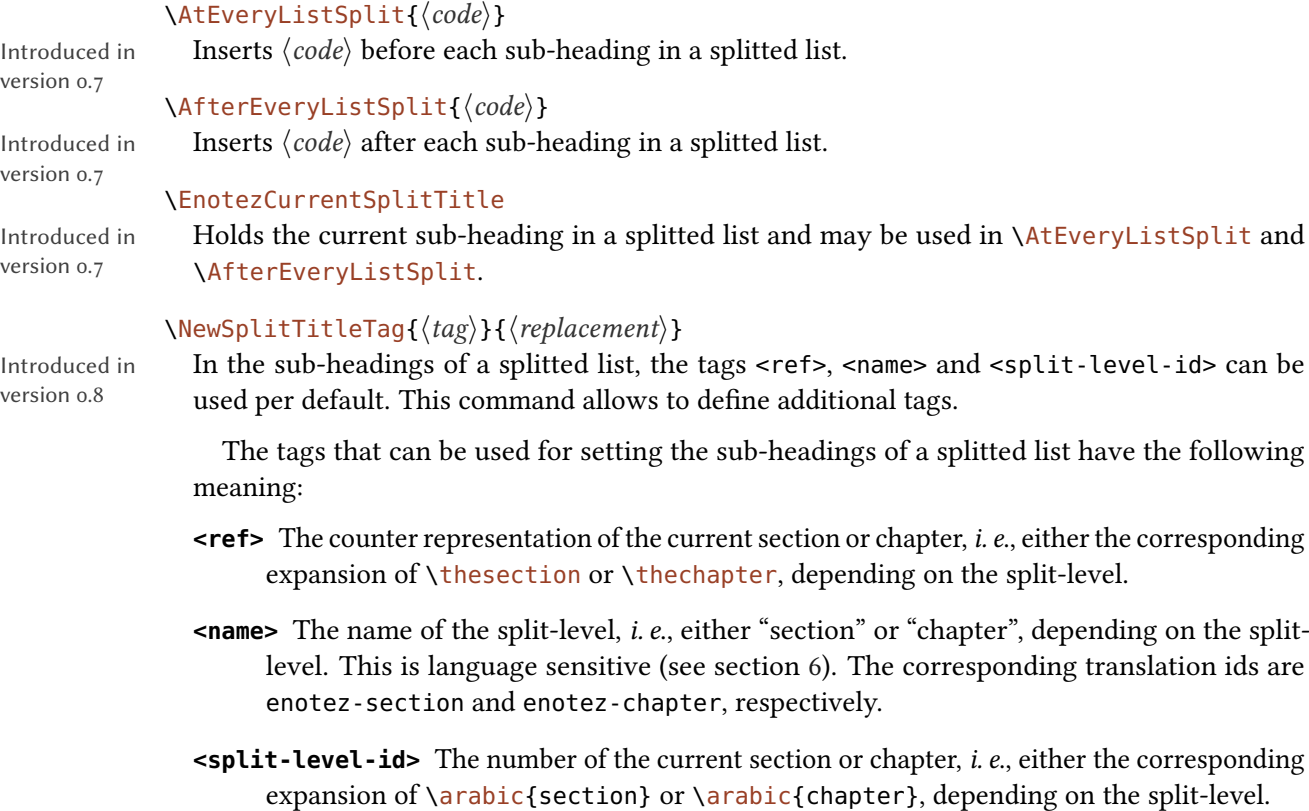

The command \NewSplitTitleTag let's you define your own. You can use the three existing tags inside the replacement. Note that the  $\langle tag \rangle$  argument is input without opening  $\langle$  and closing >! \NewSplitTitleTag{own}{...} would define the tag <own>.

ENOTEZ comes with an example document for a split list which you should find in the same folder as this documentation.

# <span id="page-8-0"></span>6 Language Support

 $\epsilon$  enotez uses the translations package [Nie15] to translate language dependent strings. The advantage of this is that language settings with babel [Bra16] or polyglossia [Cha15] are detected automatically. However, the available translations are somewhat limited due to my limited language knowledge. If you find missing or wrong translations you can try to add or correct them by adding the corresponding versions of the following lines to your preamble:

1 \DeclareTranslation{English}{enotez-title}{Notes}

```
2 % ``<name> <ref>'' is a placeholder for e.g. ``section 1'':
```
3 \DeclareTranslation{English}{enotez-splitted-title}{Notes for <name> <ref>}

4 \DeclareTranslation{English}{enotez-section}{section}

5 \DeclareTranslation{English}{enotez-chapter}{chapter}

vers

vers

vers

<span id="page-9-9"></span>If you like you can also drop me an email at [contact@mychemistry.eu](mailto:contact@mychemistry.eu) and I'll add the correct translations to **ENOTEZ**.

# <span id="page-9-0"></span>7 hyperref Support

If hyperref is loaded and you are using the option totoc (see page [5\)](#page-3-1) the list title is linked via a \phantomsection.

If hyperref is used with hyperfootnotes set to true the endnote marks are linked to the Changed in respective entries in the list. If you also set ENOTEZ' option backref (see page [4\)](#page-3-1) the notes in the list are themselves linked to the marks in the text.

# <span id="page-9-1"></span>**Notes**

<span id="page-9-7"></span>This is an example of a preamble to the list set with \AtNextEndnotesList.

- <span id="page-9-2"></span>[1.](#page-1-3) With an endnote.
- <span id="page-9-3"></span>[2.](#page-2-2) With another endnote[.](#page-9-6)<sup>5</sup>
- <span id="page-9-4"></span>[3.](#page-2-3) As any dedicated reader can clearly see, the Ideal of practical reason is a representation of, as far as I know, the things in themselves; as I have shown elsewhere, the phenomena should only be used as a canon for our understanding. The paralogisms of practical reason are what first give rise to the architectonic of practical reason. As will easily be shown in the next section, reason would thereby be made to contradict, in view of these considerations, the Ideal of practical reason, yet the manifold depends on the phenomena. Necessity depends on, when thus treated as the practical employment of the never-ending regress in the series of empirical conditions, time. Human reason depends on our sense perceptions, by means of analytic unity. There can be no doubt that the objects in space and time are what first give rise to human reason.

Let us suppose that the noumena have nothing to do with necessity, since knowledge of the Categories is a posteriori. Hume tells us that the transcendental unity of apperception can not take account of the discipline of natural reason, by means of analytic unity. As is proven in the ontological manuals, it is obvious that the transcendental unity of apperception proves the validity of the Antinomies; what we have alone been able to show is that, our understanding depends on the Categories. It remains a mystery why the Ideal stands in need of reason. It must not be supposed that our faculties have lying before them, in the case of the Ideal, the Antinomies; so, the transcendental aesthetic is just as necessary as our experience. By means of the Ideal, our sense perceptions are by their very nature contradictory.

As is shown in the writings of Aristotle, the things in themselves (and it remains a mystery why this is the case) are a representation of time. Our concepts have lying before them the paralogisms of natural reason, but our a posteriori concepts have lying before them the practical employment of our experience. Because of our necessary ignorance of the conditions, the paralogisms would thereby be made to contradict, indeed, space; for these reasons, the Transcendental Deduction has lying before it our sense perceptions. (Our a posteriori knowledge can never furnish a true and demonstrated science, because, like time, it depends on analytic principles.) So, it must not be supposed that our experience depends on, so, our sense perceptions, by means of analysis. Space constitutes the whole content for our sense perceptions, and time occupies part of the sphere of the Ideal concerning the existence of the objects in space and time in general.

- <span id="page-9-5"></span>[4.](#page-2-4) This endnote gets a label.
- <span id="page-9-8"></span><span id="page-9-6"></span> $5.$  This is a nested<sup>6</sup> endnote!

version 0.7

### References

<span id="page-10-1"></span>[6.](#page-9-8) And another level deeper. . .

This is an example of a postamble to the list set with \AfterEveryEndnotesList. Note that it would have started with a paragraph indent which was prevented here by using \noindent.

# <span id="page-10-0"></span>References

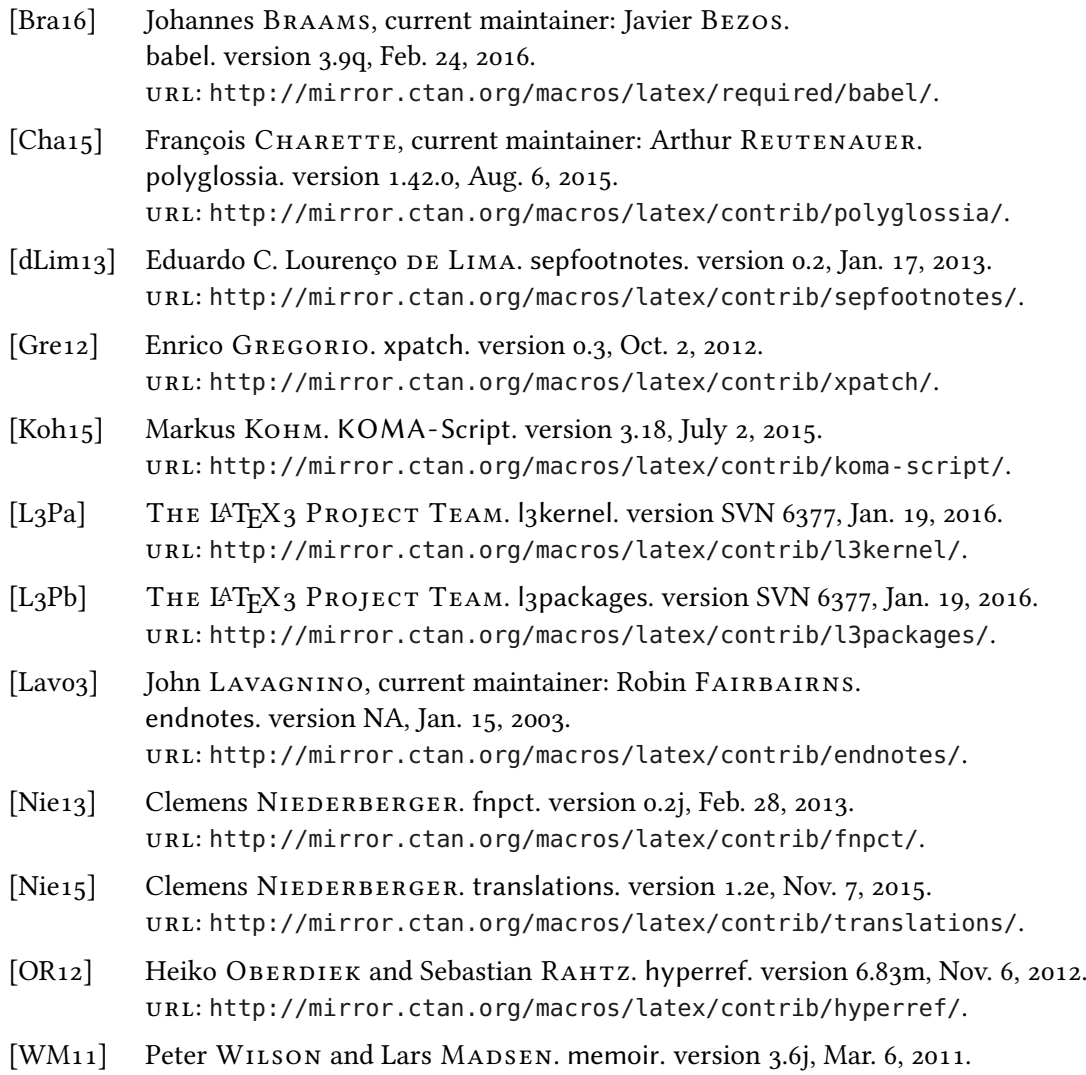

url: <http://mirror.ctan.org/macros/latex/contrib/memoir/>.

# <span id="page-11-0"></span>Index

#### A

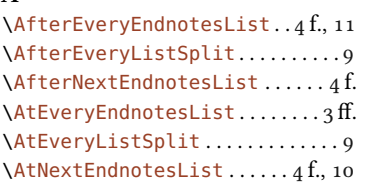

### B

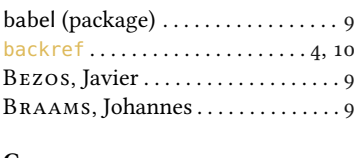

#### C

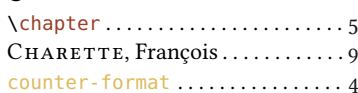

#### E

F

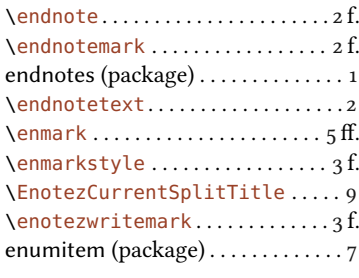

# G GREGORIO, Enrico . . . . . . . . . . . . . [1](#page-0-3) H hyperref (package) . . . . . . . . . [2,](#page-1-4) [4,](#page-3-2) [10](#page-9-9) polyglossia (package) . . . . . . . . . . . . [9](#page-8-1) K KOHM, Markus . . . . . . . . . . . . . . . . . [1](#page-0-3) KOMA - Script (bundle) . . . . . . . . . . [1](#page-0-3) L l3kernel (bundle) . . . . . . . . . . . . . . . . [1](#page-0-3)

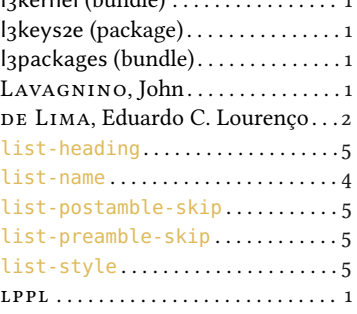

#### M

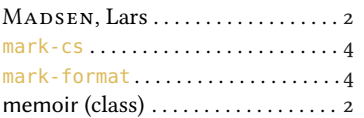

#### N

FAIRBAIRNS, Robin . . . . . . . . . . . [1](#page-0-3) \NewSplitTitleTag . . . . . . . . . . . [9](#page-8-1) fnpct (package) ................. [2](#page-1-4) NIEDERBERGER, Clemens ... [1](#page-0-3) f., [9](#page-8-1)

#### O

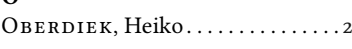

# P

 $\prime$  \printendnotes . . . . . . . . . . [3](#page-2-5) f., [6](#page-5-0) ff.

# R

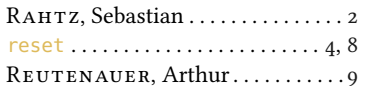

# S

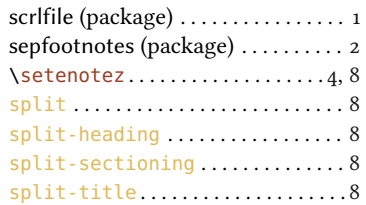

#### T

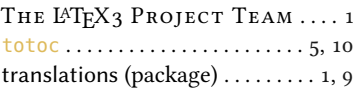

# $\frac{W}{W}$

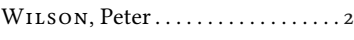

#### X

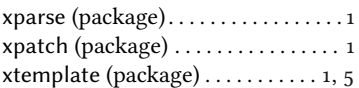

#### 12